# **CampBot Documentation**

*Release latest*

**Nov 26, 2020**

# **Contents**

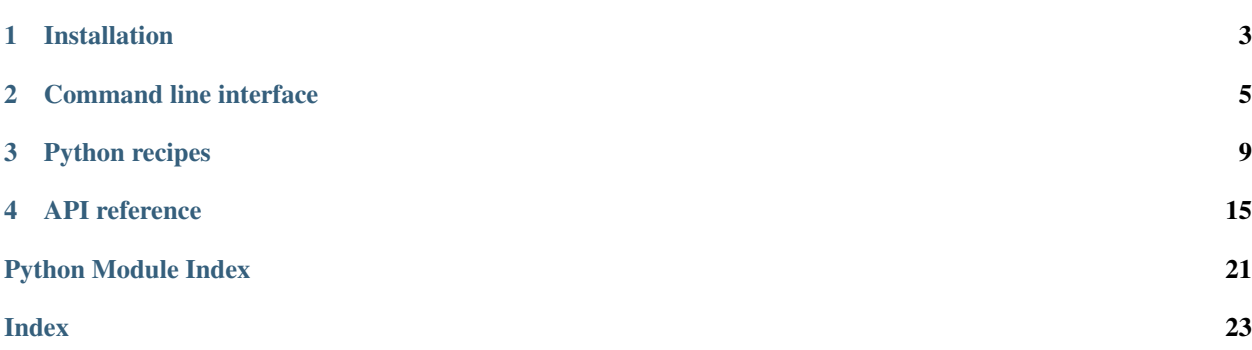

CampBot is a Python framework for build upon camptocamp.org API.

# CHAPTER<sup>1</sup>

# Installation

# <span id="page-6-0"></span>**1.1 Requirements**

• Working [Python](http://www.python.org/) 2.7, 3.4, 3.5 or 3.6

and, optionnaly if you need to modify documents :

- a [camptocamp.org](http://www.camptocamp.org/) account for editing documents ;
- a [demov6camptocamp.org](http://www.demov6.camptocamp.org/) account for testing editions.

# **1.2 Installation**

pip install campbot

# **1.3 Test installation**

In command line interface, type :

campbot

This command will display help for command line API.

In python, simply import CampBot class :

**from campbot import** CampBot

# CHAPTER 2

### Command line interface

<span id="page-8-0"></span>Here is the help you get by typing campbot in you command line tool :

```
CampBot, Python bot framework for camptocamp.org
Usage:
 campbot clean_rc <days> [--login=<login>] [--password=<password>] [--delay=<seconds>
\rightarrow] [--batch]
campbot report_rc <days> [--login=<login>] [--password=<password>] [--delay=
˓→<seconds>] [--batch]
campbot clean <url_or_file> <langs> [--login=<login>] [--password=<password>] [--
˓→delay=<seconds>] [--batch] [--bbcode]
 campbot contribs [--out=<filename>] [--starts=<start_date>] [--ends=<end_date>] [--
˓→delay=<seconds>]
 campbot export <url> [--out=<filename>] [--delay=<seconds>]
Options:
 --login=<login> Bot login
 --password=<password> Bot password
 --batch Batch mode, means that no confirmation is required before
˓→saving
                         Use very carefully!
 --delay=<seconds> Minimum delay between each request. Default : 3 seconds
 --bbcode Clean old BBCode in markdown
 --out=<filename> Output file name. Default value will depend on process
Commands:
 report_rc Make quality report on recent changes.
 clean_rc Clean recent changes.
 clean Clean documents.
               <url_or_file> is like https://www.camptocamp.org/routes#a=523281, or,
˓→simplier, routes#a=523281.
               filename is also accepted, and must be like :
```
(continues on next page)

(continued from previous page)

```
123 | r
                456 | w
                <langs> is comma-separated lang identifiers, like fr,de for french
˓→and german.
 contribs Export all contribution in a CSV file. <start_date> and <end_date>.
˓→are like 2018-05-12
 export Export all documents in a CSV file.
                \langle \text{url} \rangle is like https://www.camptocamp.org/outings#u=2, or, simplier,
˓→outings#u=2
```
## **2.1 Export a list of document**

Export to a csv file all documents given by camptocamp URL

### **2.1.1 Command line**

campbot export <url> [--out=<filename>] [--delay=<seconds>]

- <url> is a camptocamp url, like <https://www.camptocamp.org/routes#a=523281>
- <filename> is the output file. By default, it will be outings.csv for outings, routes.csv for routes...
- <seconds>, numerical, is the delay between each request. 3s by default.

### **2.1.2 Output**

here is a sample of output:

```
date_start;date_end;title;equipement_rating;global_rating;height_diff_up;rock_free_
˓→rating;condition_rating;elevation_max;img_count;quality;activities
2017-11-20; 2017-11-20; Calanque de Morgiou - Le Cancéou : Aven du Cancéou - Prends moi
˓→sec au-dessus du lagon bleu;;D+;100;5c;excellent;None;0;draft;rock_climbing
2017-11-19;2017-11-19;Calanque de Sormiou - Dièdre Guem : Voie NTD;;TD+;140;6c+;
˓→excellent;N
```
## **2.2 Export whatsnew page**

This command will load all contributions made in the last 24 hours

### **2.2.1 Command line**

campbot contribs

#### **2.2.2 Optional arguments**

- $-$ starts=2017-12-07 : will export all contributions after this date (included)
- --ends=2017-12-07 : will export all contributions before this date (excluded)
- $--out=data.csv: out file name, default value is contributions.csv$

#### **2.2.3 Output**

here is a sample of output:

```
timestamp;type;document_id;version_id;document_version;title;quality;username;lang
2017-12-21T21:49:41.363647+00:00;routes;293549;1738922;4;Escalades à Presles;medium;
˓→charles b;fr
2017-12-20T21:49:41.363647+00:00;routes;123;123;4;Escalades à Presles;medium;munch;fr
```
### **2.3 Clean a set of documents**

This command line will process all clean processors to objects given by a camptocamp url.

### **2.3.1 Command line**

```
campbot clean <url> <langs> --login=<login> --password=<password> [--delay=<seconds>]
˓→[--bbcode]
```
#### **2.3.2 Options and arguments**

- <url> is like <https://www.camptocamp.org/routes#w=940468> : all routes associated to waypoint 940468 will be cleaned. Shorthand routes#w=940468 is accepted.
- $\langle \text{Langs} \rangle$  is a comma-saprated list of langs, like fr,de. Clean procedure will impacts only this langs.

### **2.3.3 Clean processors**

- <https://www.camptocamp.org/articles/996571>
- Some letter capitalization
- Spaces between numbers and units

### **2.3.4 Good advice**

--delay is the time between each API request. By default, it's 3s, which is very low. As it's time consuming, it's preferable to set  $-\text{delay}$  to a low value. As you will have to validate each modification, API w'ont be overloaded.

#### **2.3.5 Sample**

```
campbot clean https://www.camptocamp.org/routes#w=940468 fr --login=rabot --
˓→password=fake_pwd --delay=0.1
```
#### **2.3.6 bbcode**

This option clean old good BBCode tags with their markdown equivalents. No more usefull, except for your outings :

campbot clean outings#u=123 fr --login=your\_login --password=fake\_pwd --bbcode

Warning: 123 must be your user numerical id, you can find it in your home page's URL.

### **2.4 Quality report on recent changes**

This procedure will check that last day modifications pass these tests

- History is filled
- No big deletions
- Pitch type is set
- Warning for new users
- all patterns present in the first message of topic where report should be posted

Report will be posted on <https://forum.camptocamp.org/t/topoguide-verifications-automatiques/201480>

#### **2.4.1 Command line**

campbot report\_rc <days> [--login=<login>] [--password=<password>] [--delay=<seconds>]

#### **2.4.2 Arguments and options**

- $\langle \text{days} \rangle$ : Number of day to check Let says that we are on 17 june 2018, 12h. if  $\langle \text{days} \rangle$  is 2, the process will run on all contributions made from 2018-06-15 00:00:00 to 2018-06-16 23:59:59
- <login> : your bot login
- <password> : your bot password
- <delay> : delay, in seconds between each request. By defaut, 3 seconds

Warning: This process is quite long. So, please consider this two points :

- Execute it when camptocamp is not overloaded
- and use a delay of 0.1 seconds.

# CHAPTER 3

# Python recipes

<span id="page-12-0"></span>How to....?

As a good short example will always be better than a long explanation, here is some code sample. Inspire yourself with them.

### <span id="page-12-1"></span>**3.1 Get documents**

Here is a code that load every single documents based on a filter. Corresponding Camptocamp URL is [https://www.](https://www.camptocamp.org/routes#a=14405&act=mountain_climbing%252Crock_climbing) [camptocamp.org/routes#a=14405&act=mountain\\_climbing%252Crock\\_climbing](https://www.camptocamp.org/routes#a=14405&act=mountain_climbing%252Crock_climbing)

```
from campbot import CampBot
bot = CampBot(use_demo=True)
# Let get all routes inside area 14405 (French Jura),
# AND where activity is rock_climbing OR mountain_climbing
filters = {
    "a": 14405,
    "act":["rock_climbing", "mountain_climbing"]
}
for route in bot.wiki.get_routes(filters):
    print(route)
```
bot.wiki object has also theese functions :

- bot.wiki.get\_areas(filters)
- bot.wiki.get\_outings(filters)
- bot.wiki.get\_waypoints(filters)
- bot.wiki.get\_xreports(filters)

Warning: Due to Camptcamp database limitations, you won't be able to load more than 10,000 documents with this method. Please use a more precise filter if you need to crawl a big amount of data. On the other hand, it should be more efficient to ask to Camptocamp associtation a static dump if you need to download a consequent part of C2C data.

# **3.2 Search documents that contains. . .**

Based on *[get document sample](#page-12-1)*, here is the code to search for text. This code is very slow, but may do the job for a small set of documents

```
from campbot import CampBot
bot = CampBot(use_demo=True)
# Here is the text to search
needle_text = "aiguille dans une botte de foin"
# Use a pre-filter, otherwise, it will never end
filters = {
   "a": 14405,
    "act":["rock_climbing", "mountain_climbing"]
}
for route in bot.wiki.get_routes(filters):
   locale = route.get_locale("fr") # we will search only french text
   if locale: # document may not contain french version
        for field in locale:
            if locale[field] is not None: # field may be set to None
                if needle text in locale[field]:
                    print(route)
```
# **3.3 Add a rock type to a list of document**

This script will add limestone rock type ("calcaire in french") on all routes associated to waypoint 107702 (Verdon in France, which is actually a limestone area) :

```
from campbot import CampBot
bot = CampBot(use_demo=True)
bot.login("bot_login", "bot_password")
filters = {"w": 107702}
for route in bot.wiki.get_routes(filters):
    route["rock_types"] = route.get("rock_types", []) or []
    if "calcaire" not in route["rock_types"]:
        route["rock_types"].append("calcaire")
        route.save("Only limestone in Verdon")
```
### **3.4 Get user from route**

It can be usefull, when you want to discuss about a point on a route, to mention all users that knows this route. This code will display all forum names, 20 per rows (Discourse limit), with a preceding @.

```
from campbot import CampBot
bot = CampBot(use_demo=True)
users = bot.get_users_from_route(56048)
for sub_users in [users[i:i + 20] for i in range(0, len(users), 20)]:
   print(", ".join(["@" + user["forum_username"] for user in sub_users]))
```
### **3.5 Update a locale field**

This script will update remarks field. Note the coding header, if you're in Python 2.7, and your update contains special characters

```
# coding: utf-8
import sys
from campbot import CampBot
bot = Campbell()bot.login("botname", "botpass")
remarks="!! VTNO rocks!"
update_comment = "Remarque gestion par VTNO"
filters = {
    "w": 107049,
    "act":["rock_climbing"]
}
for route in bot.wiki.get_routes(filters):
    locale = route.get\_locale("fr")if locale: # document may have not fr locale : skip it.
        if not locale.remarks: # remarks is none, or empty string
            locale.remarks = remarks
            route.save(update_comment)
        elif "VTNO" not in locale.remarks:
            # We consider that if remarks field still containes "VTNO",
            # then locale is still processed
            locale.remarks = locale.remarks + "\n\n" + remarks
            route.save(update_comment)
```
### **3.6 Export data as CSV**

CSV (comma separated values) is a convenient way to export data for later analysis on spreadsheet softwares (Excel. . . ). Here is a code that exports some informations from images associated to an article

```
from campbot import CampBot
bot = CampBot(min_delay=0.01)
article = bot.wiki.get_article(1058594) # Concours Photo Sophie 2018
def output(*args):
   print(";".join(map(str, args)))
output("image", "licence", "creator", "creator_id", "Associated route count",
    "Associated waypoint count")
for image in article.associations.images:
    image = bot.wiki.get_image(image.document_id)
    output(image.get_url(), image.image_type, image.creator["name"],
        image.creator["user_id"], len(image.associations.routes),
        len(image.associations.waypoints))
```
# **3.7 Create an area**

There is no UI for adding new areas. But API entry point is up and running!

```
import json
from campbot import CampBot
def create_area(bot, title, geom_detail):
    result = bot.wiki.post(
        "/areas",
        {
            "geometry": {"geom": None, "geom_detail": json.dumps(geom_detail),},
            "type": "a",
            "quality": "medium",
            "area_type": "admin_limits",
            "available_langs": ["fr"],
            "locales": [
                {"lang": "fr", "summary": None, "title": title, "description": None,}
            ],
        },
    )
    print(result)
bot = Campbell()bot.login("moderator_login", "password")
geom_detail = {
```
(continues on next page)

(continued from previous page)

```
"coordinates": [
        [
             [5012713.121726842, -1417626.9752307558],
             [5014720.969939139, -1419322.4914989625],
             [5016862.674699049, -1421910.3847504659],
             [5012713.121726842, -1417626.9752307558], # this point must be the same
˓→as the first one
        ]
    \frac{1}{\sqrt{2}}"type": "Polygon",
}
create_area(bot, "New area", geom_detail)
```
### **3.8 Check that Sophie picture contest criteria has been respected**

The rules are :

- a picture can't be resubmitted
- a participant cannot submit more than 3 pictures

```
from collections import defaultdict
from campbot import CampBot
bot = CampBot(min_delay=0.01)
article_ids = [
   187913,
   237549,
   300413,
   374949,
   465897,
   555996,
   673796,
   809627,
   937458,
    1058594,
    1058594,
]
print("Load images of previous challenges", end ="")
images_id = \{\}for article_id in article_ids:
   article = bot.wiki.get_article(article_id)
    for image in article.associations.images:
        images_id[image.document_id] = article_id
print(" - 0k")print ("Check that no image has been submitted in a previous challenges", end="")
article = bot.wiki.get_article(1251594)
for image in article.associations.images:
    if image.document_id in images_id:
        raise Exception(f"Image {image.document_id} has been submitted on article
˓→{images_id[image.document_id]}")
```
(continues on next page)

(continued from previous page)

```
print(" - 0k")print("Check that no user has submitted more than 3 images:")
users = defaultdict(list)
for image in article.associations.images:
    full_image = bot.wiki.get_image(image.document_id)
   users[full_image.creator['user_id']].append(image.document_id)
for user, images in users.items():
   if len(images) > 3:
       print(f"User {user} has submitted {len(images)} images: {images}")
```
# **3.9 Get routes from books**

Get all routes associated to a set of books

```
"''"''"Usage:
   python get_routees.py 14637 14538 179160 14652 > results.txt
\overline{u}" \overline{u}import campbot
import sys
bot = campbot.CampBot()
books_ids = sys.argv[1:]routes = []
for books_id in books_ids:
   book = bot.wiki.get_book(books_id)
   routes += book["associations"]["routes"]
def get_title(r):
    return r.get_title("fr") or r.get_title("it") or r.get_title("de") or r.get_title(
ightharpoonup"es")
routes = [campbot.objects.Route(bot, r) for r in {r["document_id"]: r for r in routes}
˓→.values()]
routes = sorted(routes, key=get_title)
for r in routes:
    print(f'1. {r.get_url()} : {get_title(r)}')
```
# CHAPTER 4

# API reference

<span id="page-18-1"></span><span id="page-18-0"></span>Warning: Normally, all public methods in Python sould be named normally, and all private methods should be preceded by an underscore. As campbot is quite new, and very moving, please consider that if a object/method is NOT documented in this section, then you must not use it. Or at your own risk.

### **4.1 CampBot class**

**class** campbot.**CampBot**(*min\_delay=None*, *proxies=None*, *use\_demo=False*)

CampBot() object is the main class. You must instanciate only one instance of it. It contains two property :

- wiki for interacting with camptocamp.org wiki
- forum for interacting with camptocamp.org forum
- **login**(*login*, *password*)

Login to camptocamp.org, mandatory for write actions. It also sign-in to forum.

#### Parameters

- **login** bot login used to sign-in (not the numerical ID)
- **password** bot password

**get\_documents**(*url\_or\_filename*)

Get a generator of document, given a filename or a URL.

#### Parameters **url\_or\_filename** –

Returns generator

**clean**(*url\_or\_filename*, *langs*, *ask\_before\_saving=True*, *clean\_bbcode=False*) Clean a set of document.

#### Parameters

• **url\_or\_filename** – Camptocamp.org URL, or filename

- <span id="page-19-1"></span>• **langs** – comma-separated list of lang identifiers
- **ask\_before\_saving** Boolean
- **clean\_bbcode** Boolean

**export**(*url*, *filename=None*) Export all document given by a camptocamp.org url

#### Parameters

- **url** Camptocamp.org URL
- **filename** Output file name. Defaut : <document\_type>.csv

**export\_contributions**(*starts=None*, *ends=None*, *filename=None*) Export all document given by a camptocamp.org url

#### Parameters

- **starts** Start date, default is now minus 24 hours
- **ends** default is now
- **filename** Output file name. Defaut : contributions.csv

**get\_users\_from\_route**(*route\_id*) Get list of user that have done a given route.

Parameters route id – route numrical identifier

#### **4.1.1 Properties**

- bot.wiki : a *[WikiBot instance](#page-19-0)*
- bot.forum : a *[ForumBot instance](#page-21-0)*
- bot.moderator : Boolean, True if logged with a moderator account

## <span id="page-19-0"></span>**4.2 WikiBot class**

#### **4.2.1 About document\_type/constructor parameters**

Some function of WikiBot will ask you to specify which kind of object you want to request. There is two way to specify it :

- 1. Set document\_type argument with a letter (see bellow the mapping)
- 2. Set constructor argument, see campbot.objects module

#### Mapping :

- "u": WikiUser
- "a": Area
- "w": Waypoint
- "o": Outing
- "i": Image
- "m": Map
- <span id="page-20-0"></span>• "x": Xreport
- "c": Article
- "b": Book
- "r": Route

Example : this two line are equivalents

```
from campbot import Campbot, objects
bot = Campbot(user_demo=True)
bot.wiki.get_documents(filters, document_type='r')
bot.wiki.get_documents(filters, constructor=objects.Route)
```
#### **4.2.2 About filters**

Some function that return list of objects have a filters argument. It's a key value dictionary. Simply see camptocamp URL to understand how to fill it.

#### **4.2.3 API**

```
class campbot.core.WikiBot(campbot, api_url, proxies=None, min_delay=None)
     Get functions for all camptocamp.org wiki
```
**get\_wiki\_object**(*item\_id*, *document\_type=None*, *constructor=None*) Return a wiki object. You must specify document\_type OR constructor

#### **Parameters**

- **item\_id** numerical document id
- **document\_type** type letter ('r' for route, 'w' for waypoint. . . )
- **constructor** objects.Route, objects.Waypoint. . .

Returns a wiki object

**get\_article**(*article\_id*) Get article object

Parameters **article\_id** – article numerical id

Returns article object

**get\_route**(*route\_id*) Get route object

Parameters **route\_id** – route numerical id

Returns route object

**get\_waypoint**(*waypoint\_id*) Get waypoint object

Parameters **waypoint\_id** – waypoint numerical id

Returns waypoint object

<span id="page-21-2"></span>**get\_routes**(*filters*)

Get list of route. This function is a generator.

Parameters **filters** – key-value dictionary

Returns generator of route objects

**get\_documents**(*filters=None*, *document\_type=None*, *constructor=None*) Return a list of wiki objects, this function is a generator

Parameters

- **filters** a key-value dictionary
- **document\_type** type letter, like 'a', 'r', 'w'. . .
- **constructor** objects.Area, objects.Route . . .

# <span id="page-21-0"></span>**4.3 ForumBot class**

**class** campbot.core.**ForumBot**(*campbot*, *api\_url*, *proxies=None*, *min\_delay=None*)

```
post_message(message, url)
     post a message into an existant forum thread
```
Parameters

- **message** message content
- **url** thread URL

```
get_group_members(group_name)
    Get all group members
```
Parameters **group\_name** – example : "Association"

Returns list of forum username

# <span id="page-21-1"></span>**4.4 Data objects**

This module contains all data objects getted from forum and wiki API. These API provides JSON data, and this module enhances data model by mirroring data attributes to data model. Here is an exemple :

```
from campbot import CampBot
bot = CampBot(use_demo=True)
waypoint = bot.wiki.get_waypoint(107702)
# this two lines are perfectly equivalents
elevation = waypoint ["elevation"] # standard way to access data
elevation = waypoint.elevation # and sexier way.
# set values is possible
waypoint.elevation = 1000
assert waypoint["elevation"] == 1000 # it's true!
```
We try to use the second way every times it's possible in this documentation.

```
class campbot.objects.BotObject(campbot, data)
     Base class for all data object
```

```
class campbot.objects.Version(campbot, data)
     A historical version of one wiki document.
```

```
class campbot.objects.Locale(campbot, data)
     Locale is a set of field, given a lang.
```
**get\_title**() Get the title, with prefix if it exists.

Returns String, pretty title

**get\_length**() Get text length

Returns Integer, number of characters

**class** campbot.objects.**WikiObject**(*campbot*, *data*)

Base object for all wiki documents

**get\_url**(*lang=None*)

Returns camptocamp.org URL.

**get\_history\_url**(*lang*)

Returns camptocamp.org version list URL

**get\_locale**(*lang*)

Parameters  $\text{lang} - \text{fr}, \text{en}, \text{de} \dots$ 

Returns String, or None if locale does not exists in this lang

**search**(*patterns*, *lang*) Search a pattern (regular expression)

Parameters **lang** – fr, de, en. . .

Returns True if pattern is found, False otherwise

**save**(*message*, *ask\_before\_saving=True*)

Save object to camptocamp.org. Bot must be authentified.

#### Parameters

• **message** – Modification comment

• **ask before saving** – Boolean, ask user before saing document

Returns raw request response, useless.

#### **is\_valid**()

Returns True if document can be saved

- **class** campbot.objects.**Route**(*campbot*, *data*) Route object : <https://www.camptocamp.org/routes>
- **class** campbot.objects.**Article**(*campbot*, *data*) Article object : <https://www.camptocamp.org/articles>

**class** campbot.objects.**Image**(*campbot*, *data*) Image object : <https://www.camptocamp.org/images>

- <span id="page-23-0"></span>**class** campbot.objects.**Book**(*campbot*, *data*) Book object : <https://www.camptocamp.org/books>
- **class** campbot.objects.**Xreport**(*campbot*, *data*) Xreport object : <https://www.camptocamp.org/xreports>
- **class** campbot.objects.**Waypoint**(*campbot*, *data*) Waypoint object : <https://www.camptocamp.org/waypoints>
- **class** campbot.objects.**Area**(*campbot*, *data*) Area object : <https://www.camptocamp.org/areas>
- **class** campbot.objects.**Map**(*campbot*, *data*) Map object : <https://www.camptocamp.org/maps>
- **class** campbot.objects.**Outing**(*campbot*, *data*) Outings object : <https://www.camptocamp.org/outings>

# **4.5 Document processors**

Python Module Index

<span id="page-24-0"></span>c

campbot.objects, [18](#page-21-1)

## Index

# <span id="page-26-0"></span>A

Area (*class in campbot.objects*), [20](#page-23-0) Article (*class in campbot.objects*), [19](#page-22-0)

# B

Book (*class in campbot.objects*), [19](#page-22-0) BotObject (*class in campbot.objects*), [18](#page-21-2)

# $\mathsf C$

CampBot (*class in campbot*), [15](#page-18-1) campbot.objects (*module*), [18](#page-21-2) clean() (*campbot.CampBot method*), [15](#page-18-1)

# E

export() (*campbot.CampBot method*), [16](#page-19-1) export\_contributions() (*campbot.CampBot method*), [16](#page-19-1)

# F

ForumBot (*class in campbot.core*), [18](#page-21-2)

# G

get\_article() (*campbot.core.WikiBot method*), [17](#page-20-0) get\_documents() (*campbot.CampBot method*), [15](#page-18-1) get\_documents() (*campbot.core.WikiBot method*), [18](#page-21-2) get\_group\_members() (*campbot.core.ForumBot method*), [18](#page-21-2) get\_history\_url() (*campbot.objects.WikiObject method*), [19](#page-22-0) get\_length() (*campbot.objects.Locale method*), [19](#page-22-0) get\_locale() (*campbot.objects.WikiObject method*), [19](#page-22-0) get\_route() (*campbot.core.WikiBot method*), [17](#page-20-0) get\_routes() (*campbot.core.WikiBot method*), [17](#page-20-0) get\_title() (*campbot.objects.Locale method*), [19](#page-22-0) get\_url() (*campbot.objects.WikiObject method*), [19](#page-22-0) get\_users\_from\_route() (*campbot.CampBot method*), [16](#page-19-1)

get\_waypoint() (*campbot.core.WikiBot method*), [17](#page-20-0) get\_wiki\_object() (*campbot.core.WikiBot method*), [17](#page-20-0)

### I

Image (*class in campbot.objects*), [19](#page-22-0) is\_valid() (*campbot.objects.WikiObject method*), [19](#page-22-0)

### L

Locale (*class in campbot.objects*), [19](#page-22-0) login() (*campbot.CampBot method*), [15](#page-18-1)

### M

Map (*class in campbot.objects*), [20](#page-23-0)

## O

Outing (*class in campbot.objects*), [20](#page-23-0)

### P

post\_message() (*campbot.core.ForumBot method*), [18](#page-21-2)

### R

Route (*class in campbot.objects*), [19](#page-22-0)

### S

save() (*campbot.objects.WikiObject method*), [19](#page-22-0) search() (*campbot.objects.WikiObject method*), [19](#page-22-0)

### $\overline{V}$

Version (*class in campbot.objects*), [19](#page-22-0)

### W

Waypoint (*class in campbot.objects*), [20](#page-23-0) WikiBot (*class in campbot.core*), [17](#page-20-0) WikiObject (*class in campbot.objects*), [19](#page-22-0)

### X

Xreport (*class in campbot.objects*), [20](#page-23-0)